## **Manual Internet Explorer 10 Xp Mac**>>>CLICK HERE<<<

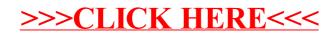